**OM Spy Crack With Serial Key Free**

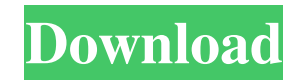

## **OM Spy Free Download X64 [Updated-2022]**

Record any website or keystroke to keep track of activities on your computers. 11. Spy Zeus Anti-malware Free (Incl. Web Browser) Spy Zeus Anti-malware Free (Incl. Web Browser) Remove Spy Zeus from computer using Spy Zeus Malware Removal Guide. Anti-malware software Spy Zeus infects your computer, to perform two main actions: To steal personal data from your computer To allow cyber criminals to perform unauthorized operations on your computer The malware usually spreads through the usage of infected email attachments and malicious programs. In addition, Spy Zeus may try to install additional viruses and adware on your system. How Spy Zeus Malware Works Spy Zeus infects your computer when you open an infected email attachment or when you run a malware program. When this happens, the spyware starts to perform different actions: Your private data are stolen: Spy Zeus may steal personal information from your computer, such as your email account credentials, usernames, passwords, credit card information, etc. Your Internet connection is blocked: Spy Zeus may prevent you from using the Internet, either by blocking the browser completely or by showing an error message whenever you attempt to visit a certain site. In some cases, the malware may also show pop-ups whenever you visit a specific website, asking you to allow the access. The malware may also install additional programs: Spy Zeus may install several third-party programs on your computer, such as programs for adware and spyware authors. In many cases, these programs are used for updating the malware. The malware may ask you to provide additional personal information: Spy Zeus may record your keystrokes and may also ask for your personal information, such as your username, bank account details, credit card number, etc. The malware may also use your computer to carry out illegal operations on other machines: Spy Zeus may use your computer to perform unauthorized operations. For example, this tool may steal your passwords or credit card data and send them to other accounts. How to Remove Spy Zeus Malware Your data are your most valuable commodity and, therefore, you should protect them at all costs. Spy Zeus may use the stolen information to generate a high number of fraudulent transactions on your bank accounts, steal your personal data, and allow cyber criminals to perform malicious operations on your computer. It is recommended that you remove Spy Zeus from your computer as soon as possible. The malware

# **OM Spy X64 (April-2022)**

--------------------------------------------------------------- Built-in recorders (all web browsers except Firefox), Stealth-level tool, automatic scanning of file activity. Handy filtering with tags, easy to use interface. Channels. Configure stealth levels and spy. Stealth-level recording. Custom installation, memory cleaning. Support for all most popular programs. What's new in OM Spy Cracked Accounts 1.2.2: ================================== A wide variety of small new features. The ability to export OM Spy Crack For Windows logs to CSV. Improved multilingual support. The ability to import logs from other spy applications. Other bugfixes and improvements. Virus and Malware Scanner Views: Top Review Not bad This work is licensed under a Creative Commons Attribution-NonCommercial-ShareAlike 3.0 Unported License. The opinions expressed in this site are the opinions of its author(s) only, and do not reflect the opinion(s) of the author(s) and the administrator(s) of this website. This site is provided "as is" with no warranties or representations of any kind, either express or implied. Site owner(s) assume(s) no responsibility for errors or omissions in content, or for damages resulting from the use of this site. No endorsement of any kind is intended nor should, be implied by the presence of other sites linked to this site.Note: for the following photos, click on any one of the thumbnail images, and then click on the image of a "Thumbs-down" sign to view more images of the same size. New NIFA field Each photo shows an INRIKOL "type" field that is located behind the very tall trees in this field, where the field's field equipment was located in April 2008. Also visible in this photo (top left corner) is one of the feet of a hydraulic ram used for the backhoe. The field's equipment was removed at the time this photo was taken (spring 2008).Police describe the suspect as a Hispanic male with black hair, standing about 5 feet 11 inches tall, with a muscular build. Suspect is considered dangerous. There is a \$1,000 reward for any information that helps authorities find the suspect. Anyone with information about this incident is asked to call the Portland Police Department's non-emergency number at (503 09e8f5149f

#### **OM Spy Crack + Free Registration Code X64**

Rescue in the face of Death Windows 10 in order to be installed on your computer. Collect information about the system, such as virus activity, spyware, trojan horses and the collected data is encrypted and sent to the server in a secure manner. Remotely view / clear surveillance TESTED ON: Windows 7, Windows 8.1, Windows 10 Look like a security wizard: - install in seconds - bypass firewall - operate unnoticed Features To start recording several devices: 1. Select the device, then press the button, see all the detailed information of the device, as well as the list of the applications you started, your user, the time when the application started and more importantly, the level of stealth. If your device at work - process on the remote device, monitor your work - install on computer when needed and more importantly - protect your privacy This application has been tested on Windows 7, Windows 8.1, Windows 10 Records the activity and monitors your PC Removes the data of the application from the computer Protecting from others 1. Select the level of stealth (between - 2 and - 0), then put in the master password for 1-2 minutes, then press the START button, to start the program. 2. When the program has started, it shows the windows or screen, and the recording area, The master password is required to open the panel of the program. Here are the functions: If you need to record several devices at the same time, you can specify the device in the first screen, and then press the button. The first time, a warning will be displayed that explains how to use the software. Browsing and watching as if you were not there Screen capturing, browsing the Internet and capturing Web sites you visit as if you were not there. You can monitor the computer activity and then at any time you want to record the screen, press the button in the top corner. The records are stored in several formats, such as images, videos and other formats, including PDF, DOC, XLS, PPT, etc. Tested on Windows 7, Windows 8.1 and Windows 10 With SpySight Lite, you can easily capture screenshots and videos. Use the desktop and web pages captured with this browser-based app with the same ease of use that you would use when recording pages and data with a traditional software. The app is available for your PC and

## **What's New In?**

Does your kids keep playing with your computer without asking? You find yourself fighting with web sites that keep growing bigger and bigger, and spending a lot of time deleting them? Are you stressed out by the numerous pop-ups and viruses that you come across every day? Let OM Spy eliminate this annoying web clutter forever! It allows you to monitor any user activity on your PC, including web browsing and keystrokes, by spying on their browser windows using a manual or automatic mode. The program includes a user interface with a wizard-like character that allows you to easily configure the stealth level and keystrokes spy. You can also view records remotely and also manage your schedule. You can monitor your kid's activity on the web and chat rooms, define tasks, import logfiles, download logfiles, view web page screenshots, and uninstall the program. When you download it and install it, you will be presented with a license agreement, customer agreement, and the setup dialog. You must accept these by clicking the Next button. After you click Next, the installer will prepare the installation folder for OM Spy. It will extract the contents of the downloaded installer package into the installer folder. When installation is finished, OM Spy will display a list of installed components. You can click the Close button to exit the installation wizard at any time. How to Install OM Spy: 1. Download OM Spy trial version. You can download it to your desktop. 2. Start OM Spy Installer. 3. Press Next. 4. Enter license information and click Next. 5. Click Install to begin the installation process. 6. Press Next again. 7. Select where you want to install OM Spy. 8. Click Next. 9. When the installation is finished, OM Spy will open up a wizard-like dialog that will guide you through the first setup. 10. Click Next to complete the setup process. 11. Follow the on-screen instructions. 12. When the setup is finished, OM Spy will open. Download OM Spy Free: You can free download OM Spy 10.0 from the above link. It is a full version that you can install on up to 5 computers. It is 100% safe and legal.Q: C# How do I retrieve a string from a website that has a List I have a.NET 2.0 application using C#. It is designed to read in input from a file.

# **System Requirements:**

Windows 7 / Windows 8 / Windows 10, 64-bit Processor: Intel Core i5-2300 @ 3.1GHz or AMD FX-6300 @ 4.0GHz or better Memory: 6 GB RAM (8GB recommended) Storage: 2 GB available space DirectX 11 graphics card with 256mb graphics memory 1 GB free hard-disk space available space Internet access Additional Notes: Rumble/hitsounds will be disabled Use of mods (i.e., Gravity

[https://hestur.se/upload/files/2022/06/HpnzRwXDeukccnka5Jea\\_08\\_5ef53d8affd0dc6c4bcd46d06540b768\\_file.pdf](https://hestur.se/upload/files/2022/06/HpnzRwXDeukccnka5Jea_08_5ef53d8affd0dc6c4bcd46d06540b768_file.pdf)

<https://arteshantalnails.com/2022/06/08/free-pdf-to-word-converter-license-key-full-pc-windows-april-2022/>

<https://rmexpressglob.com/turbo-blog-submitter-crack-keygen-full-version-free-mac-win/>

<http://okinawahousingportal.com/?p=20172>

[https://secureservercdn.net/192.169.223.13/65s.172.myftpupload.com/wp-](https://secureservercdn.net/192.169.223.13/65s.172.myftpupload.com/wp-content/uploads/2022/06/Tipard_All_Music_Converter.pdf?time=1654669042)

[content/uploads/2022/06/Tipard\\_All\\_Music\\_Converter.pdf?time=1654669042](https://secureservercdn.net/192.169.223.13/65s.172.myftpupload.com/wp-content/uploads/2022/06/Tipard_All_Music_Converter.pdf?time=1654669042)

<https://chgeol.org/my-mp3-splitter-crack-full-version/>

[https://social.halvsie.com/upload/files/2022/06/g57Rsi89PeiVrDSlV6Bk\\_08\\_5ef53d8affd0dc6c4bcd46d06540b768\\_file.pdf](https://social.halvsie.com/upload/files/2022/06/g57Rsi89PeiVrDSlV6Bk_08_5ef53d8affd0dc6c4bcd46d06540b768_file.pdf)

<http://www.kotakenterprise.com/messenger-auto-reply-crack-lifetime-activation-code-download-2022/>

<https://www.7desideri.it/?p=7743>

<https://imgue.info/system32-file-changer-free-latest-2022/>

<http://mir-ok.ru/mysql-export-table-to-text-file-software-crack-macwin/>

[https://txuwuca.com/upload/files/2022/06/xiqSSWtTleRz9rOEF1DD\\_08\\_19f249833632911ae558c95edaa3469d\\_file.pdf](https://txuwuca.com/upload/files/2022/06/xiqSSWtTleRz9rOEF1DD_08_19f249833632911ae558c95edaa3469d_file.pdf)

<http://www.giffa.ru/who/homeprint-labels-crack-with-license-key-download/>

<https://newsafrica.world/2022/06/dvdcutter-stream-and-mp3cdwav-converter-std-crack-for-pc-2022/>

<https://sfinancialsolutions.com/portico-3-0-12-free-for-pc/>

[https://afroid.net/upload/files/2022/06/qTb7n5bO8mPYUEmF6l26\\_08\\_5ef53d8affd0dc6c4bcd46d06540b768\\_file.pdf](https://afroid.net/upload/files/2022/06/qTb7n5bO8mPYUEmF6l26_08_5ef53d8affd0dc6c4bcd46d06540b768_file.pdf)

<https://zardi.pk/wp-content/uploads/2022/06/prymjes.pdf>

<http://mandarininfo.com/?p=8365>

<https://eqlidi.ir/wp-content/uploads/2022/06/latvthir.pdf>

<https://omaamart.com/wp-content/uploads/2022/06/sofniko.pdf>